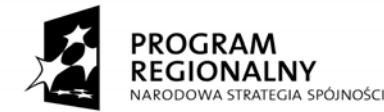

Małopolska

*w ramach I stopnia kształcenia"* 

**UNIA EUROPEJSKA** EUROPEJSKI FUNDUSZ<br>ROZWOJU REGIONALNEGO

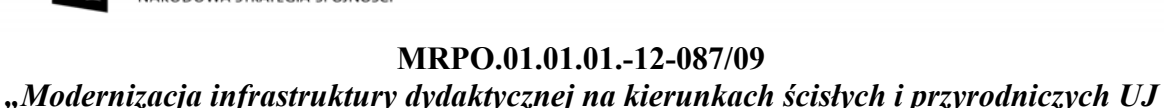

# **MODERNIZACJA PRACOWNI KOMPUTEROWEJ IZ – 4**

Nazwa Zadania i jego numer

**MODERNIZACJA PRACOWNI WYDZIAŁU BIOLOGII I NAUK O ZIEMI - 3**  Nazwa i numer Działania

**WYDZIAŁ BIOLOGII I NAUK O ZIEMI UNIWERSYTETU JAGIELLOŃSKIEGO / INSTYTUT ZOOLOGII (ul. Gronostajowa 9, 30-387 Kraków)**  /Instytut (adres)

## **I. OPIS PRACOWNI**

(krótki opis merytoryczny pracowni do umieszczenia na stronie internetowej projektu oraz w sprawozdaniu merytorycznym z realizacji projektu)

#### **Zadanie 4.**

Pracownia komputerowa Instytutu Zoologii przeznaczona jest do celów dydaktycznych dla studentów kierunków "Biologia", "Neurobiologia" i "Biofizyka". Prowadzone są w niej kursy praktyczne, wymagające wykorzystania nowoczesnych komputerów i oprogramowania. Są to przede wszystkim kursy ze statystyki, komputerowej analizy obrazu i neuroinformatyki, przeznaczone głownie dla studentów I stopnia, ale także dla studentów II stopnia. W ramach zajęć studenci zapoznają się z takimi programami jak ImageJ (program do analizy obrazu), Statistica (program do obliczeń statystycznych, R (program do obliczeń statystycznych, jak również do obliczeń matematycznych i analizy sieci), LMeasure (program do analizy morfologii komórek, NEURON (program do symulacji aktywności komórek nerwowych), oraz z bazami danych, takimi jak Neurmorpho.org i ModelDB.

Oprócz całosemestralnych zajęć w pracowni odbywają się sporadyczne ćwiczenia do różnych kursów biologicznych (immunologia, endokrynologia, neurofizjologia, medycyna sądowa) w których wykorzystuje się specjalne interaktywne programy edukacyjne pozwalające na samodzielne poznawanie wiedzy i testowanie nabytych umiejętności. Kursy przeznaczone są głównie dla studentów I stopnia.

W pracowni zainstalowanych jest 12 zestawów komputerowych (oraz komputer dla prowadzącego połączony z rzutnikiem) i drukarka laserowa. Pozwala to w większości przypadków na samodzielną pracę z komputerem, co umożliwia uzyskanie dobrych efektów nauczania.

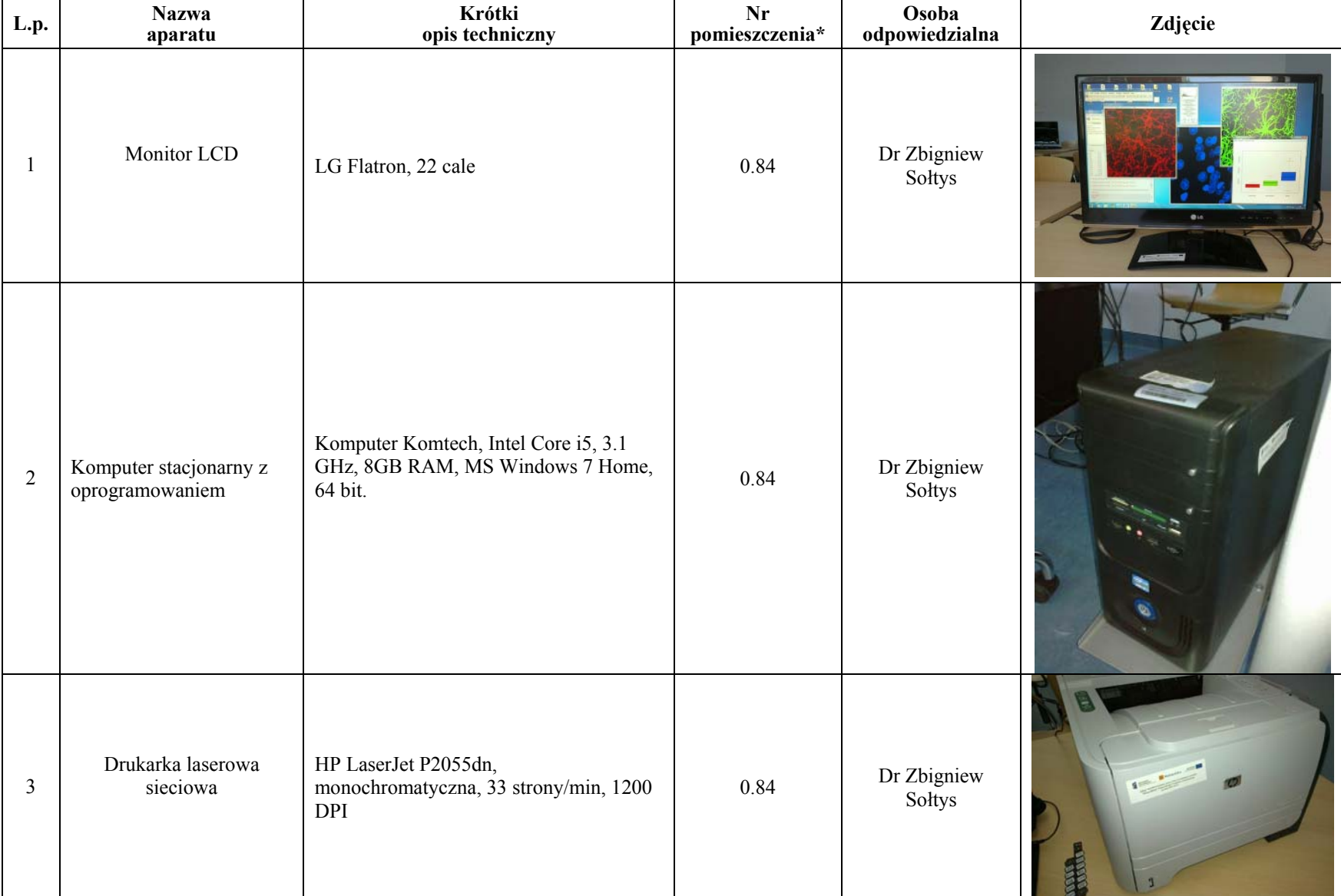

## **II. NAZWA APARATURY I LOKALIZACJA II. NAZWA APARATURY I LOKALIZACJA**

\*W przypadku gdy Pracownia zlokalizowana jest w różnych budynkach proszę podać adres

## **III. INFORMACJE DYDAKTYCZNE**

(opis zajęć dydaktycznych realizowanych w Pracowni)

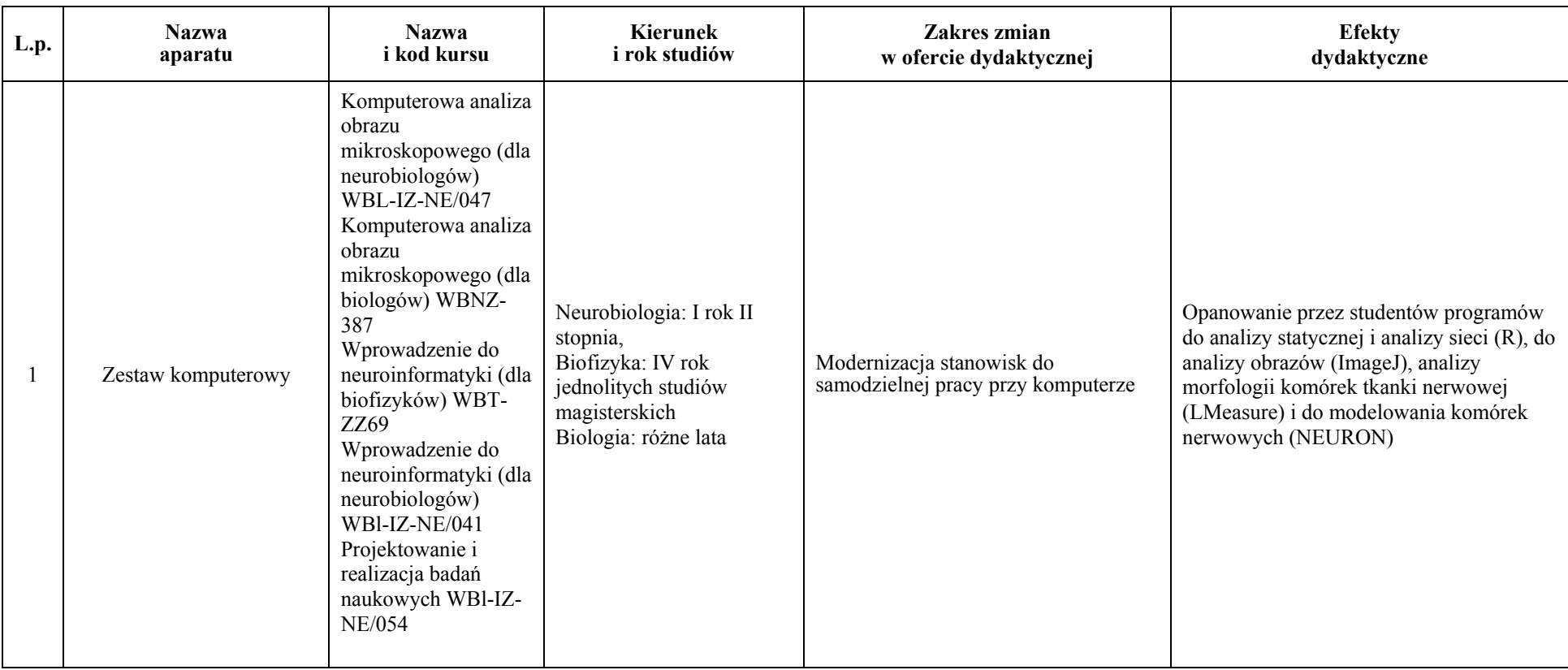